# Le package bibleref-french<sup>∗</sup>

Maïeul Rouquette & Raphaël Pinson raphink@gmail.com

3 novembre 2014

#### Résumé

Le package bibleref-french fournit une traduction français du package bibleref.

# Table des matières

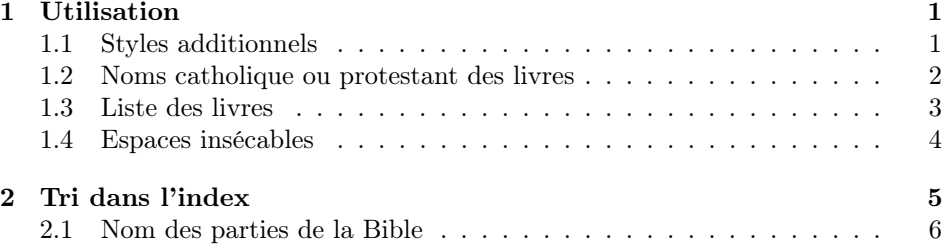

# <span id="page-0-0"></span>1 Utilisation

Ce package hérite des commandes du package bibleref. Voir la documentation du package bibleref pour l'usage général.

#### <span id="page-0-1"></span>1.1 Styles additionnels

bibleref-french ajoute des styles ou en surcharge du package bibleref (comme par exemples les styles default, jerusalem et text.).

Les styles sont notés dans le tableau [1.](#page-1-1)

<sup>∗</sup>Version 2.3.1

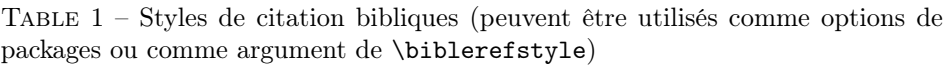

<span id="page-1-1"></span>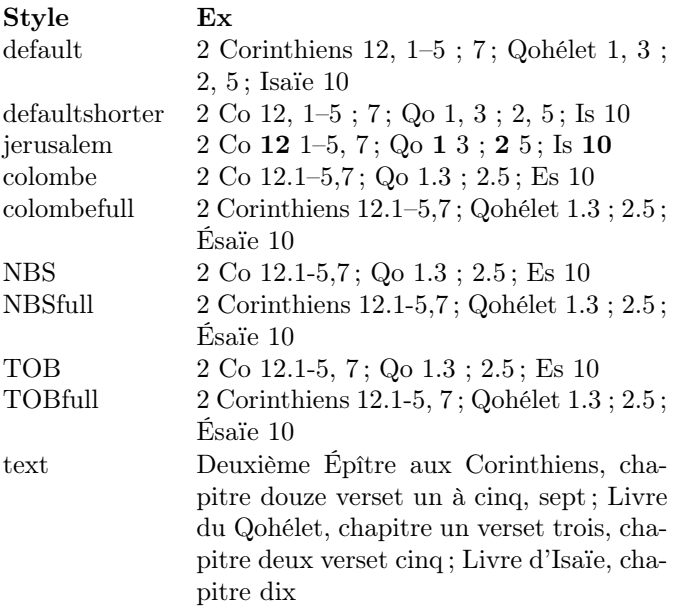

#### <span id="page-1-0"></span>1.2 Noms catholique ou protestant des livres

Un livre de l'Ancien Testament s'appelle Isaïe chez les catholiques et Ésaïe chez les protestants. Pour cette raison ce package fournit deux options supplémentaires : catholic (ou catholique) et protestant.

L'option catholic ne fait habituellement rien, puisque c'est l'option par défaut. Cependant, appeler \brfullname@catholic fournira un résumé de tous les noms catholiques de livres.

Tant \brfullname@catholic que \brfullname@protestant peuvent être utilisés en remplacement à brefullname dans les définitions de styles pour forcer à utiliser l'un ou l'autre des schémas de nommage.

Notez que le style TOB utilise les noms catholiques, sauf pour le libre d'Ésaïe qui est surchargé.

Au moment du chargement, le schéma de nommage peut être surchargé pour un style donné. Par exemple le style jerusalem utilise \brfullname@catholic mais vous pouvez utiliser \usepackage[jerusalem,protestant]{bibleref-french} pour avoir le style jerusalem avec les livres de la Bible Protestante.

Il en est de même pour brabbrvname et les commandes dérivées.

## <span id="page-2-0"></span>1.3 Liste des livres

Voici la liste des livres avec leurs abréviations :

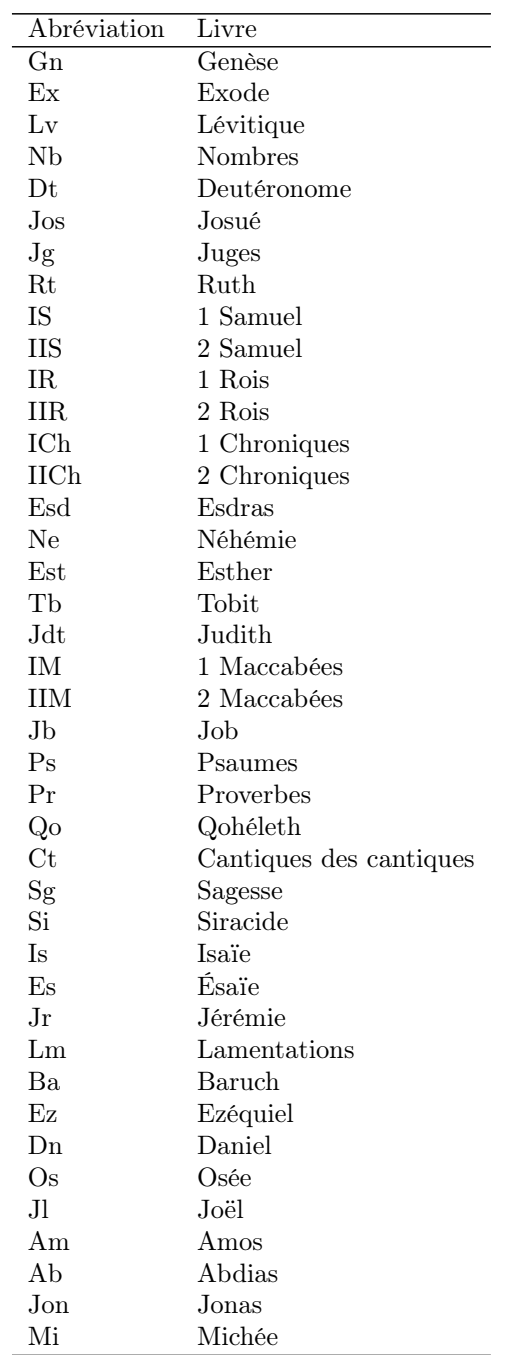

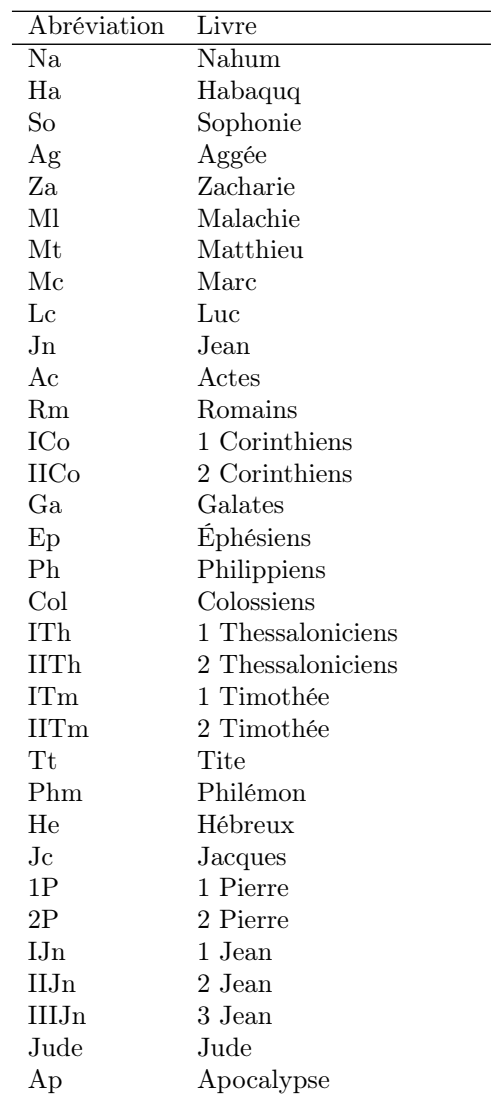

### <span id="page-3-0"></span>1.4 Espaces insécables

Le manuel de l'Imprimerie Nationale expose que les nombres ne devraient pas être séparés des textes avec lesquelles ils vont. Pour cette raison, ce package utilise des espaces insécables dans les cas suivants :

- Entre le nombre et le nom quand le nom d'un livre contient un nombre (par ex. 2 Corinthiens) ;
- Entre le nom du livre et le numéro de chapitre ;
- Après un tiret demi-cadratin $(-)$  dans un intervalle de versets.

Bien que cela soit généralement mieux, cela peut produire des lignes dépassantes en longueur quand une longue référence biblique termine une ligne. Pour cette raison le package fournit une commande \BRallowhypbch pour autoriser les fins de ligne entre le nom du livre et le numéro de chapitre dans une référence biblique. La commande \BRforbidhypbch restaure les espaces insécables entre le nom du livre et le numéro de chapitre.

Si vous avez besoin de résoudre un dépassement d'une ligne finissante avec un long verset biblique et qu'il n'y a pas d'autres possibilités que d'autoriser la séparation entre le nom du livre et le numéro de chapitre, il est recommandé d'utiliser \BRallowhypbch dans un environnement qui contient le paragraphe problématique.

## <span id="page-4-0"></span>2 Tri dans l'index

Le package bibleref autorise à choisir l'ordre des livres pour générer un index des références bibliques.

Cependant il utilise le nom complet des livres pour les trier, ce qui est problématique en français à cause des accents dans les noms.

Pour résoudre cela, ce package modifie bibleref pour utiliser les abréviations à la place des noms complets.

En conséquence, \biblerefmap doit être utilisé avec les exactes chaînes de caractères utilisés dans les commandes \ibibleref. Par exemple, si vous utilisez \ibibleref{Jn}(3:16), vous devrez déclarer \biblerefmap{Jn}{43} à la place de \biblerefmap{Jean}{43}

Si vous utilisez la commande \ibibleref, vous pouvez constater que l'ordre de tri dans l'index n'est par défaut pas très bon. Par exemple, livres numérotés sont classés à la lettre 'i'.

Le package fournit des options pour un meilleur tri<sup>[1](#page-4-1)</sup>. Au chargement du package, vous pouvez choisir l'une de ces options :

- indexalphac les livres sont triés par ordre alphabétique, suivant les noms catholiques.
- indexalphap les livres sont triés par ordre alphabétique, suivant les noms protestants.
- indexLXX les livres sont triés dans l'ordre des bibles chrétiennes classiques, pour l'Ancien Testament selon la Septante. Ancien et Nouveau Testaments ne sont pas séparés.
- indextestamentsL les livres sont triés dans l'ordre des bibles chrétiennes classiques, pour l'Ancien Testament selon la Septante. Ancien et Nouveau Testaments forment deux sections.

<span id="page-4-1"></span><sup>1.</sup> Pour l'Ancien Testament les protestants suivent le canon juif pour son contenu mais utilisent l'ordre du canon catholique, voir Albert de Pury, « Le canon de l'Ancien Testament », in : Introduction à l'Ancien Testament, sous la dir. de Thomas Römer, Jean-Daniel Macchi et Christophe Nihan, Genève : Labor et Fides, 2005, p. 18–21.

- indexTOB les livres sont triés dans l'ordre de la Traduction Œcuméniques de la Bible, pour l'Ancien Testament selon la Bible Hébraïque, suivie des deutérocanoniques. Ancien et Nouveau Testaments ne sont pas séparés.
- indextestamentsT les livres sont triés dans l'ordre de la Traduction Œcuméniques de la Bible, pour l'Ancien Testament selon la Bible Hébraïque, suivie des deutérocanoniques. Ancien et Nouveau Testaments forment deux sections.
- indexBHS les livres de la Bible Hébraïque sont triés selon les bibles hébraïques classiques. La Torah, les Nebiim et les Ketouvim sont dans la même section. Les deutérocanoniques et les Livres du Nouveau Testament ne sont pas triés.
- indexTanak les livres de la Bible Hébraïque sont triés selon les bibles hébraïques classiques. La Torah, les Nebiim et les Ketouvim sont dans trois sections distinctes. Les deutérocanoniques et les Livres du Nouveau Testament ne sont pas triés.

Pour les options indexTOB et indextestamentsT, le livre d'Esther est considéré dans sa version hébraïque, et est donc rangé parmis les écrits.

#### <span id="page-5-0"></span>2.1 Nom des parties de la Bible

Il est possible de renommer le nom des parties de la Bible. Par exemple « Torah » en « Loi ». Pour ce faire, vous devez redéfinir, avec \renewcommand l'une ou plus de ces commandes :

- $\overline{\phantom{a}}$  \Torah;
- $\overline{\phantom{a}}$  \Nebiim ;
- $-$  \Ketouvim;
- $-$  \AT ;
- $-$  \NT.